2016/12/05 (Mon.)

## 1.測定の補足

交流磁化率測定用ボックスについて

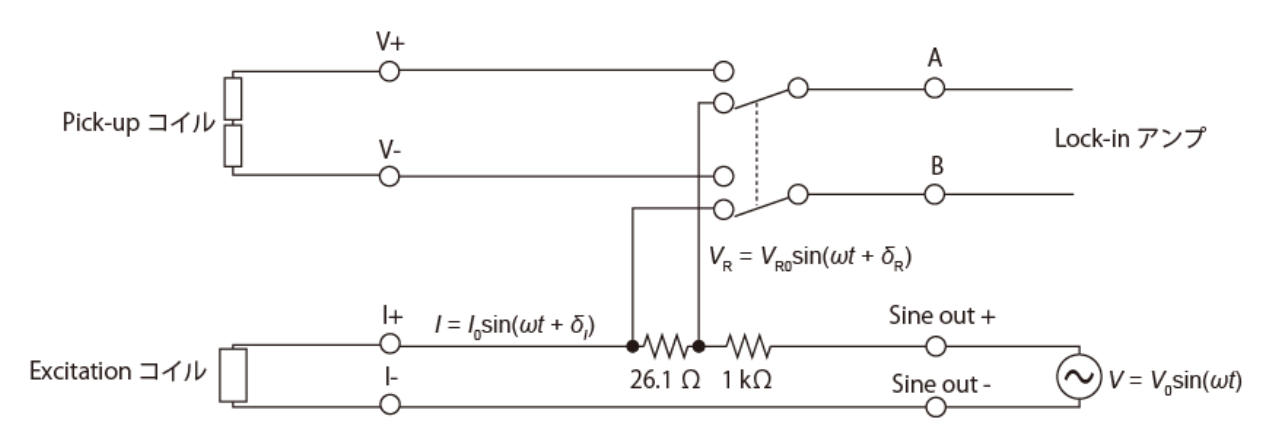

ボックスの内部は上記のようになっていたはず。

ロックインアンプの Sine out からは *V*(*t*) = *V*0sin(*ωt*)の交流電圧が出る。(電流でないことに注意!) それに大きな抵抗(1 kΩ)を噛ませて、一定電流 *I* = *I*<sup>0</sup> sin(*ωt + δI*)としている。(温度を下げることによる導線の 抵抗の変化は 1 kΩ よりも十分小さいので、ほぼ電流値 *I*<sup>0</sup> は温度に依らなくなる。)

ここで、ほぼ *I*<sup>0</sup> = *V*0/*R* (*R* = 1kΩ)であるが、正確なところはわからない。また、微小な Phase shift *δ<sup>I</sup>* がある。 従って、測定前に *I*<sup>0</sup> と *δ<sup>I</sup>* を知る必要がある。(というか、位相に関しては、「電流の位相を原点にして」測りたい)

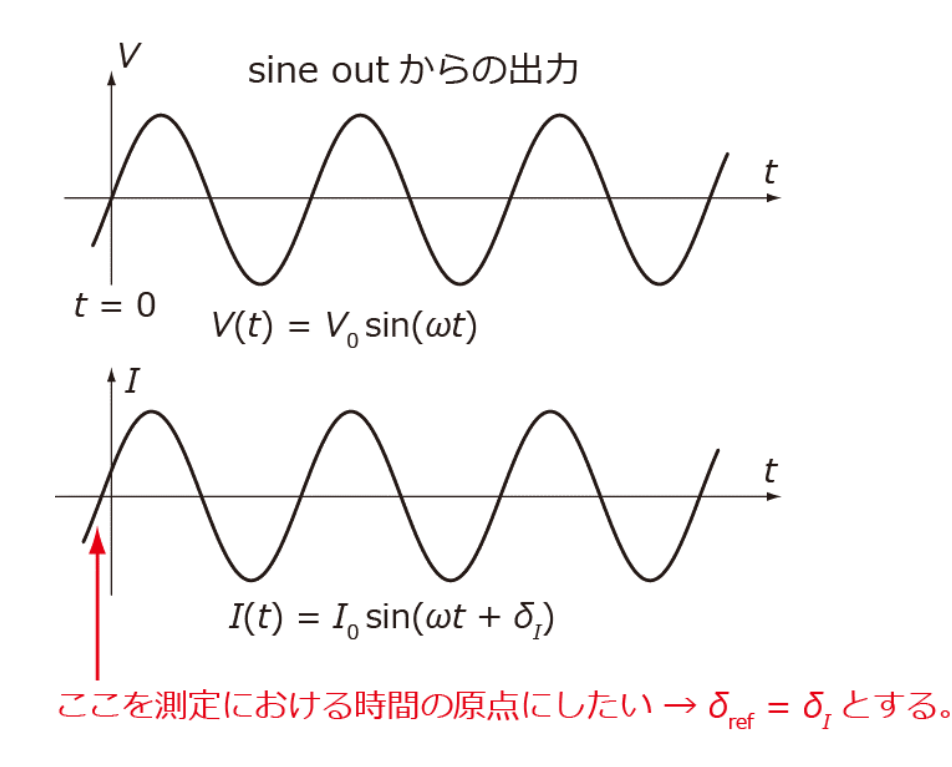

そのために、抵抗の両端の電圧は電流に対して レンスコンレールにとを利用する。以下の手順で行う。

- ① 周波数を 887Hz に、Vout を適当な値(1 V 程度)にする。(「Freq」ボタンや「Vout」ボタンを押して、ダイヤ ルを回す)
- ② 測定 Box のスイッチを「26.1 オーム」側に倒す。
- ③ 「Phase」を変化させ、*V<sup>y</sup>* がゼロになるようにする。(「Phase」ボタンを押してダイヤルを回す)
- ④ このときの *V<sup>x</sup>* と Phase を記録する。ここで、*I*<sup>0</sup> = となり、この値は Vout を 1 kΩ で割っ た値に近くなるはず。また、*θ* は数度程度であるはず。もし、*I*<sup>0</sup> や Phase が大幅にずれるようであれば、何 かがおかしい。(回路が切れている、グラウンドにショートしているなど)
- ⑤ 測定 Box のスイッチを「Sample」側に倒す。

ちなみに、②~③を自動でやってくれる(*V<sup>y</sup>* = 0 となる Phase を勝手に探す)のが Auto Phase である。

## *"Laboratory Work in Physics B4" --* **Handout No.7**

Your name ( ) Dec. 5th, 2016 (Mon.)

## 1.Additional note on measurements

What's inside in the AC susceptibility box

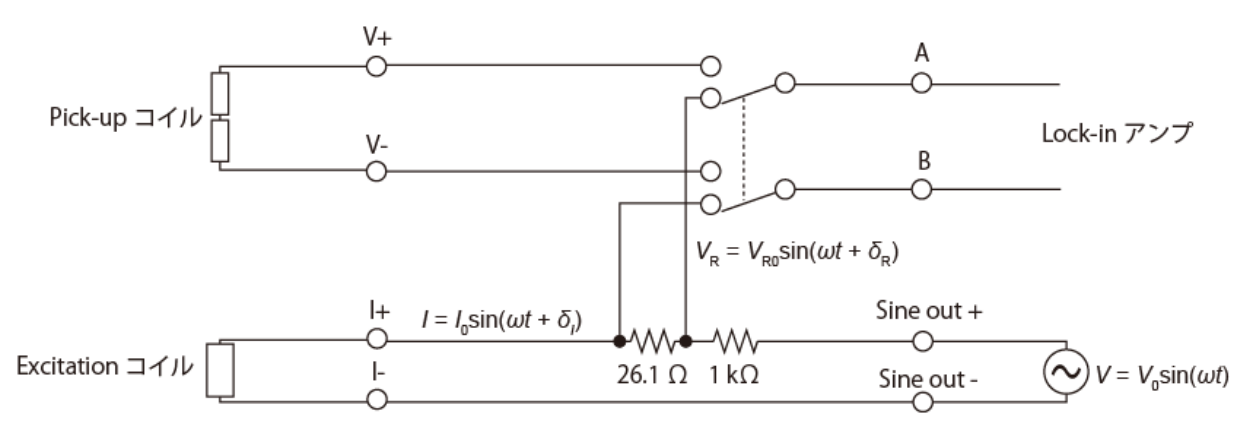

Inside the box, we have a circuit shown above.

From the "Sine out" terminal of the lock-in amplifier (LIA), AC voltage  $V(t) = V_0 \sin(\omega t)$  is output. (Note that this is not current!)

We put a resistor with relatively large resistance (1 kΩ) in series to produce AC current *I* = *I*<sup>0</sup> sin(*ωt + δI*) whose amplitude is nearly constant: Since the change in the circuit wire resistance due to decrease of the temperature is much smaller than 1 kΩ, *I*<sup>0</sup> becomes nearly temperature independent.

Here, approximately *I*<sup>0</sup> = *V*0/*R* (*R* = 1kΩ), but this is not accurate. In addition, a small phase shift *δ<sup>I</sup>* exist. Thus, we need to know *I*<sup>0</sup> and *δ<sup>I</sup>* before experiment. (In other words, we set "the origin of the time" to the time origin of the current)

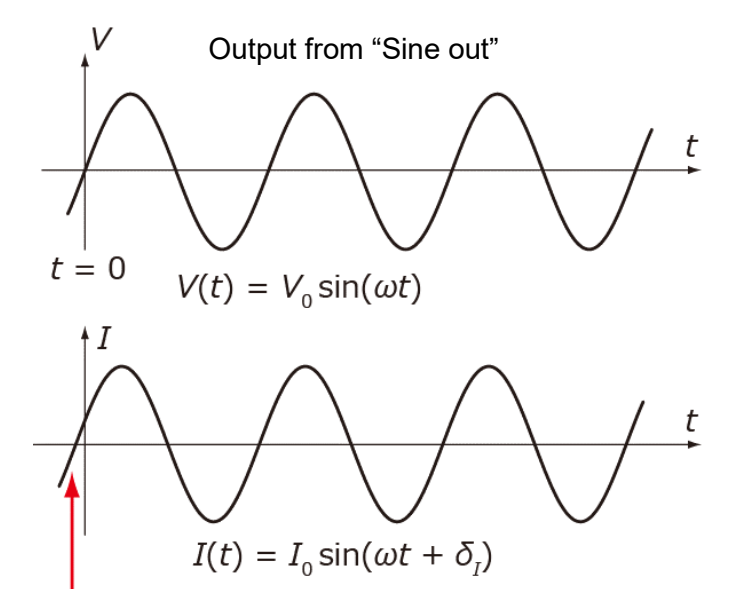

We want to make this as the "origin" of time  $\rightarrow$  To do this, we set  $\delta_{\text{ref}} = \delta_{\text{l}}$ 

For this purpose, we make use of the property that the voltage between a resistor does not exhibit with respect to the AC current. Follow the procedure described below.

- ① Set the frequency to 887 Hz, Set Vout to a certain voltage (such as 1 V). (These values can be modified by rotating the dial after pressing "Freq" button or "Vout" button.)
- ② Change the switch to the "26.1 Ohm" side.
- ③ Change the "Phase" until *V<sup>y</sup>* becomes zero. (Press "Phase" button and then rotate the dial.)
- ④ Write down the values of *V<sup>x</sup>* and Phase. The amplitude of the current is given by *I*<sub>0</sub> = \_\_\_\_\_\_\_\_\_\_\_\_\_\_\_\_, which should be close to Vout / 1kΩ The phase should be a few degrees. If you get a value very different from these expectations, some problem exists in the circuit (such as cut or short-circuit to ground.)
- ⑤ Change the switch back to the "Sample" side.

By pressing "Auto Phase", ②-③ is automatically performed.